# **Instructions for Separtment of the Treasury Instructions for Internal Revenue Service** Schedule D (Form 941)

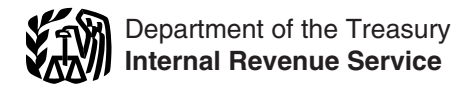

### (Rev. April 2010)

### Report of Discrepancies Caused by Acquisitions, Statutory Mergers, or Consolidations

Section references are to the Internal Revenue Code unless **Fach** party to an applicable transaction (see<br> **FIP** below) files its own Schedule D (Form 941)

### **General Instructions**

# **Understanding Schedule D (Form 941)** • A statutory merger,<br>These instructions tell you about Schedule D (Form 941) • A consolidation, or

These instructions tell you about Schedule D (Form 941), Report of Discrepancies Caused by Acquisitions, Statutory Mergers, or Consolidations. Employers can use procedure under Rev. Proc. 2004-53. See<br>Schedule D (Form 941), to explain certain discrepancies 2004-53, 2004-34 I.R.B. 320, available at Schedule D (Form 941), to explain certain discrepancies 2004-53, 2004-34 I.R.B. 320, available at<br>Caused by acquisitions, statutory mergers, and *www.irs.gov/irb/2004–34\_IRB/AR13.html. (caused by acquisitions, statutory mergers, and* consolidations) between Forms W-2, Wage and Tax **Do NOT file a Schedule D for:** Statement (Copy A) and Forms 941, Employer's<br>
QUARTERLY Federal Tax Return, for the totals of social<br>
security wages, Medicare wages and tips, social security<br>
tips, federal income tax withheld, and advance earned<br>
income

Each year the Internal Revenue Service (IRS) and the rules.

Social Security Administration (SSA) compare the totals<br>
on your Forms 941 with the totals from your Forms W-2<br>
(Copy A), to verify the following.<br>
• The wages you reported on Forms 941 match those<br>
you reported on Forms W

Generally, the totals of all your Forms W-2 (Copy A) page 2), or<br>and equal the aggregate quarterly totals you reported  $\bullet$  Other acquisitions that are not statutory mergers or should equal the aggregate quarterly totals you reported<br>on Forms 941. Use Schedule D (Form 941) if<br>discrepancies exist between the totals you reported on<br>those forms **only** as a result of an acquisition, statutory<br>merger merger, or consolidation.

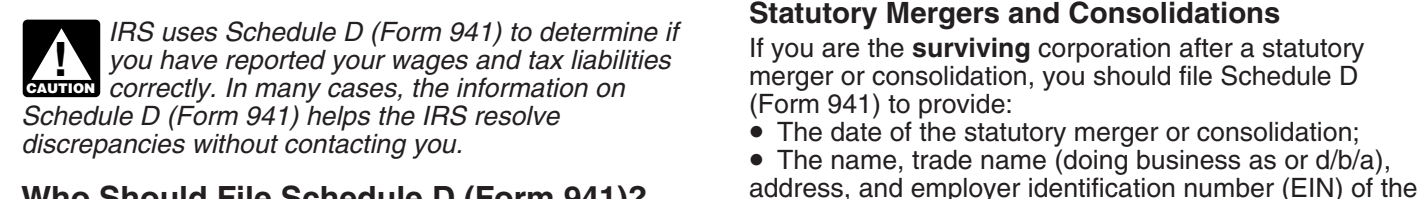

### **Who Should File Schedule D (Form 941)?**

acquisitions, statutory mergers or consolidations that **the income tax income tax with the incone**<br>create discrepancies between Eerms W-2 (Cepy A) and advancents. create discrepancies between Forms W-2 (Copy A) and

- 
- 
- 
- 

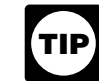

below) files its own Schedule D (Form 941).

### **File Schedule D (Form 941) for:**

- 
- 

• An acquisition for which you are using the alternate procedure under Rev. Proc. 2004-53. See Rev. Proc.

**What Is Schedule D (Form 941)?** *Qualify Under Predecessor-Successor Rules,* on page 2, *Qualify Under Predecessor-Successor Rules*, on page 2, *for a complete discussion of the predecessor-successor* 

- 
- 

acquired corporation; and<br>● An explanation of any discrepancies between Forms You **do not** need to file a Schedule D (Form 941) for<br>every merger, acquisition, or other reorganization that<br>occurs. File Schedule D (Form 941) **only** for those<br>acquisitions statutory mergers or consolidations that<br>acquis

Forms 941 in the totals of: **If you are the acquired** corporation after a statutory<br>• Social security wages, **If you are the acquired** corporation and you are filing a final Form merger or consolidation and you are filing a final Form • Medicare wages and tips, example and tips, the state of the Schedule D (Form 941) to provide:

- Social security tips,  **The date of the statutory merger or consolidation;** The date of the statutory merger or consolidation;<br>• Federal income tax withheld, and  **The name, trade name (doing business as or** d/b/
- Federal income tax withheld, and  **The name, trade name (doing business as or d/b/a)**,<br>• Advance EIC payments. **•** The name, trade name, trade name (doing business as or d/b/a), address, and EIN of the surviving corporation; and

• An explanation of any discrepancies between Forms If your business is **not** continuing to operate, you<br>W-2 (Copy A) and Forms 941 in the totals of social should file Schedule D (Form 941) with your final Fo security wages, Medicare wages and tips, social security 941.

rules described in Rev. Proc. 2004-53 do not apply to **How Should You File?** these transactions.

using Schedule D (Form 941) by a surviving corporation electronically with your electronic submission of Form<br>or an acquired corporation to report information after a 941. Electronic filing of Schedule D (Form 941) enables or an acquired corporation to report information after a<br>statutory merger or consolidation **only** where there is a<br>discrepancy. If the surviving corporation completes and<br>files Schedule D (Form 941) to explain discrepancie files Schedule D (Form 941) to explain discrepancies However, you may file Schedule D (Form 941) on<br>between the totals on Forms W-2 (Copy A) and the totals paper if necessary. When filing on paper, **do not** attach<br>on Forms on Forms 941, filing Schedule D (Form 941) will also Schedule D (Form 941) to your Form 941. Instead, file<br>provide notice of a statutory merger or consolidation Schedule D (Form 941) **separately** using the following<br>addres

# **Acquisitions that Qualify Under the IRS Philadelphia Campus Predecessor-Successor Rules P.O. Box 63241**

predecessor-successor rules are acquisitions in which a

• Acquires substantially all the property used in a trade *Should You File?* in the Instructions of Form 941. or business of another employer (predecessor) or in a separate unit of a trade or business of a predecessor and

• In connection with and directly after the acquisition (but during the same calendar year) employs individuals who **Specific Instructions** immediately before the acquisition were employed in the

predecessor-successor status set forth in section **Your Business Information**<br>3121(a)(1) of the Internal Revenue Code and section **Your Business Information**<br>31.3121(a)(1)-1(b) of the Employment Tax Regulations. Carefully

Rev. Proc. 2004-53 contains the rules that apply to and Rev. Proc. 2004-53 contains the rules that apply to complete address at the top of the schedule.

941). No discrepancies should exist between the totals of the Forms W-2 (Copy A) and the totals of the Forms 941

and Rev. Proc. 2004-53 do not apply to such<br>transactions. **Do not** file Schedule D (Form 941) for such<br>transactions.

### **When Should You File? Type of Submission**

If your business is continuing to operate, you should file Check the appropriate box to show whether this form is Schedule D (Form 941) with your Form 941 no later than the "Original" Schedule D (Form 941) for a specific the due date of your Form 941 for the first quarter of the transaction or corrects (mark "Corrected") a Schedule D year after the calendar year of the transaction. (Form 941) you previously submitted.

should file Schedule D (Form 941) with your final Form

tips, federal income tax withheld, and advance EIC<br>
payments.<br>
Rev. Rul. 62-60, 1962-1 C.B. 186, provides that, for<br>
employment tax purposes, the "resultant" corporation<br>
(now called a "surviving" corporation) resulting fr

However, Rev. Proc. 2004-53 provides guidance for Schedule D (Form 941) was designed to be filed

Acquisitions that qualify under the **Mail Stop N849**<br> **Mail Stop N849**<br> **Philadelphia, PA 19114-8241** 

**Successor** employer:<br>
• **Acquires substantially all the property used in a trade** *Should You File?* **in the Instructions for Form 941 for the** 

### trade or business of the predecessor. **Completing Schedule D (Form 941)** These acquisitions satisfy the conditions for

31.3121(a)(1)-1(b) of the Employment Tax Regulations. Carefully fill in your employer identification number (<br>name, trade name (doing business as or d/b/a), and

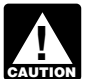

situation. Two procedures can be used in an acquisition<br>that qualifies as a predecessor-successor situation.<br>• Standard procedure—Do not file Schedule D (Form<br>• Standard procedure—Do not file Schedule D (Form<br>• assigned t **ENTION** assigned to your business.

the Forms W-2 (Copy A) and the totals of the Forms 941<br>
a a result of the acquisition.<br> **Tax Year of Discrepancies**<br> **Tax Year of Discrepancies**<br> **Tax Year of Discrepancies**<br> **I** the box at the top of the schedule, write

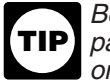

1. Check the appropriate box to explain the type of **(Form 941) for any calendar year.**<br>transaction for which you are submitting Schedule D<br>If you are filing only one Schedule D (Form 941) for transaction for which you are submitting Schedule D<br>
(Form 941). See Types of Mergers and Acquisitions on page 1 for details.<br>
page 1 for details.<br>
File Schedule D (Form 941) after either:<br>
File Schedule D (Form 941) after

you are an **acquired corporation** or a surviving **corporation**.), or **corporation** or **corporation** have 11 different transactions in a calendar year, you

you are a **predecessor** or a **successor**.)<br>
2. Fill in the effective date of the transaction in the<br>
box. Make sure you write the month, day, and year in this<br>
format: **MM/DD/YYYY**. The year must be the same as the<br>
format format: **MM/DD/YYYY**. The year must be the same as the calendar year you write in the box at the top of the calendar year you write in the box at the top of the year and identify which schedule this is. For example, if schedule.

3. Fill in the contact information about the OTHER<br>
PARTY in the transaction by including the other party's the second transaction, fill in "2" and "3" so the sentence<br>
EIN, name, trade name (doing business as or  $d/b/a$ ), complete address, and phone number. **Verify** the other **10-14.** For purposes of Part 3, Columns A and B, the

**4-8.** Gather your information about the social security wages, Medicare wages and tips, social security tips, wages, Medicare wages and tips, social security tips, federal income tax withheld, and advance earned income  $\frac{1}{100}$  federal income tax withheld. and advance earned income earned income credit (EIC) payments. federal income tax withheld, and advance earned income money amounts from your Forms 941 and W-2 (Copy A) for the tax year for employees affected by the transaction<br>on lines 4 -14, you may round to the nearest dollar. Do reported on this Schedule D (Form 941) for each of the not show dollar signs but do use commas as appropriate. items. Add the totals from all your Forms 941, as<br>Show an amount (even if it is zero) for each column of a corrected by any Forms 941-X, and write your answers Show an amount (even if it is zero) for each column of a<br>line.

In Column B, fill in the amount you reported to SSA for columns:<br>each of the items. Add the totals from all Forms W-2 (Copy A), as corrected by any Forms W-2c, Corrected<br>Wage and Tax Statement (Copy A), and write your<br>answers on the appropriate lines.

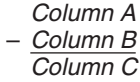

Enter any negative result in parentheses, if possible. For example, if line 6, Column A is "-0-" and line 6, Column B is "6,000," write "(6,000)" in line 6, Column C.

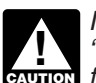

**ENTION** for the tax year."

If you are filing for one transaction only, STOP here. If you are complying with these laws and to allow us to you are filing for more than one transaction, go to Part 3. Figure and collect the right amount of tax.

## **Part 1: Answer these background Part 3: Fill this part out ONLY if you questions. are filing more than one Schedule D**

a. A statutory merger or consolidation (Check whether **separate** Schedule D (Form 941) for each transaction. b. An acquisition for which you are using the alternate need to file 11 different Schedules D (Form 941). Part 2 procedure under Rev. Proc. 2004-53. (Check whether would be the same for each schedule. Part 3 would show<br>vou are a **predecessor** or a **successor**.) one of the 11 transactions. For example, the amount

you had three different transactions in a calendar year<br>and you are filing a Schedule D (Form 941) to describe

party's EIN to make sure it is correct. The state of term "employees affected by the transaction reported on this Schedule D" means those employees who received wages that were reported on Forms 941 filed by one **Part 2: Tell us about the** employer but whose wages were reported on Form W-2<br> **Copy A)** filed by another employer as a result of this discrepancies with your returns. **Example transaction** and the totals for social security

credit (EIC) payments you reported. When entering In Column A, fill in the amount you reported to the IRS<br>In Column A, fill in the amount you reported to the IRS<br>for the tax year for employees affected by the transaction reported on this Schedule D (Form 941) for each of the items. Add the totals from all your Forms 941, as on the appropriate lines.

In Column A, fill in the amount you reported to the IRS<br>for the tax year for each of the items. Add the totals from<br>all Forms 941, as corrected by any Forms 941-X,<br>Adjusted Employer's QUARTERLY Federal Tax Return<br>or Claim

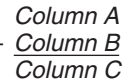

Calculate the differences between the entries in the<br>
Enter any negative result in parentheses, if possible.<br>
For example, if line 12, Column A is "-0-" and line 12, *Column B is "6,000," write "(6,000)" in line 12, Column C.* 

> *If no Forms W-2 (Copy A) were filed by you, write*<br>"-0-" in Column B, "Amount you reported to SSA **EAUTION** for the tax year."

If no Forms W-2 (Copy A) were filed by you, write<br>"-0-" in column B, "Amount you reported to SSA list information on Schedule D (Form 941) to carry out the<br>for the tax year." required to give us the information. We need it to ensure

requested on a form that is subject to the Paperwork If you have comments concerning the accuracy of this Reduction Act unless the form displays a valid OMB time estimate or suggestions for making Schedule D control number. Books or records relating to a form or its (Form 941) simpler, we would be happy to hear from you. instructions must be retained as long as their contents You can send comments by email to *\*TaxForms@irs.gov* may become material in the administration of any Internal or you can write to: Internal Revenue Service, Tax<br>Revenue law. Generally, tax returns and return Products Coordinating Committee, Revenue law. Generally, tax returns and return information are confidential, as required by section 6103.

The time needed to complete and file Schedule D (Form 941) will vary depending on individual circumstances. The estimated average time is: **Recordkeeping,** 11 hr., 43 min.; **Learning about the law or the form,** 18 min.; **Preparing, copying,**

You are not required to provide the information **assembling, and sending the form to the IRS,** 30 min.

information are confidential, and the constitution are NW,<br>IR-6526, Washington, DC 20224. **Do not** send Schedule D (Form 941) to this address. Instead, see *Where Should You File?* on page 2.